### **Адаптированная рабочая программа**

**учебной дисциплины** 

**ОП.07 Основы программирования**

**2022 г.**

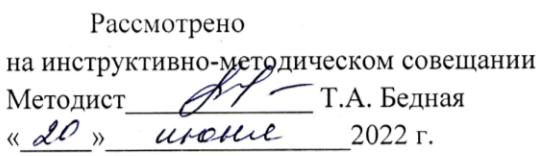

Appending Е.М. Гончарова  $2022r$ . uneure

Принято на заседании педсовета « dd » uneme 2022 r. Протокол №\_\_\_6

# **Содержание стр.**

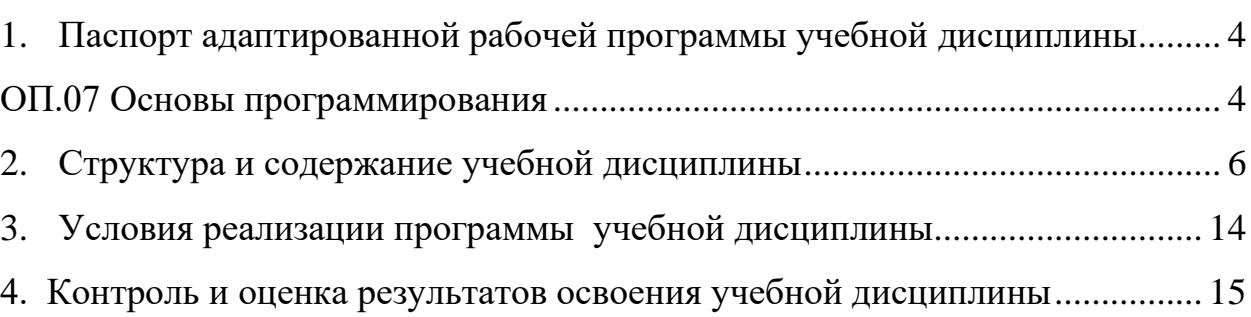

## <span id="page-3-1"></span><span id="page-3-0"></span>**1. Паспорт адаптированной рабочей программы учебной дисциплины ОП.07 Основы программирования**

#### **1.1. Область применения адаптированной рабочей программы**

Адаптированная рабочая программа учебной дисциплины является частью адаптированной основной программы профессионального обучения – профессиональной подготовки по профессиям рабочих, должностям служащих: 16199 Оператор электронно-вычислительных и вычислительных машин

**1.2. Место дисциплины в структуре адаптированной основной программы профессионального обучения – профессиональной подготовки:**

Дисциплина изучается в рамках общепрофессионального цикла.

## **1.3. Цели и задачи дисциплины – требования к результатам освоения дисциплины**

В результате освоения учебной дисциплины обучающийся должен **уметь:**

- − использовать математическое моделирование при решении задач;
- − использовать языки программирования, строить логически правильные и эффективные программы.

В результате освоения учебной дисциплины обучающийся должен **знать:**

- − общие принципы построения алгоритмов, основные алгоритмические конструкции; понятие системы программирования;
- − основные элементы процедурного языка программирования, структуру программы, операторы и операции, управляющие структуры, структуры

данных, файлы, кассы памяти; подпрограммы, составление библиотек программ;

− объектно-ориентированную модель программирования, понятие классов и объектов, их свойств и методов.

## **1.4.Рекомендуемое количество часов на освоение программы учебной дисциплины:**

учебной нагрузки обучающегося составляет **76 часов**

#### <span id="page-5-0"></span>**2. Структура и содержание учебной дисциплины 2.1.Объем учебной дисциплины и виды учебной работы**

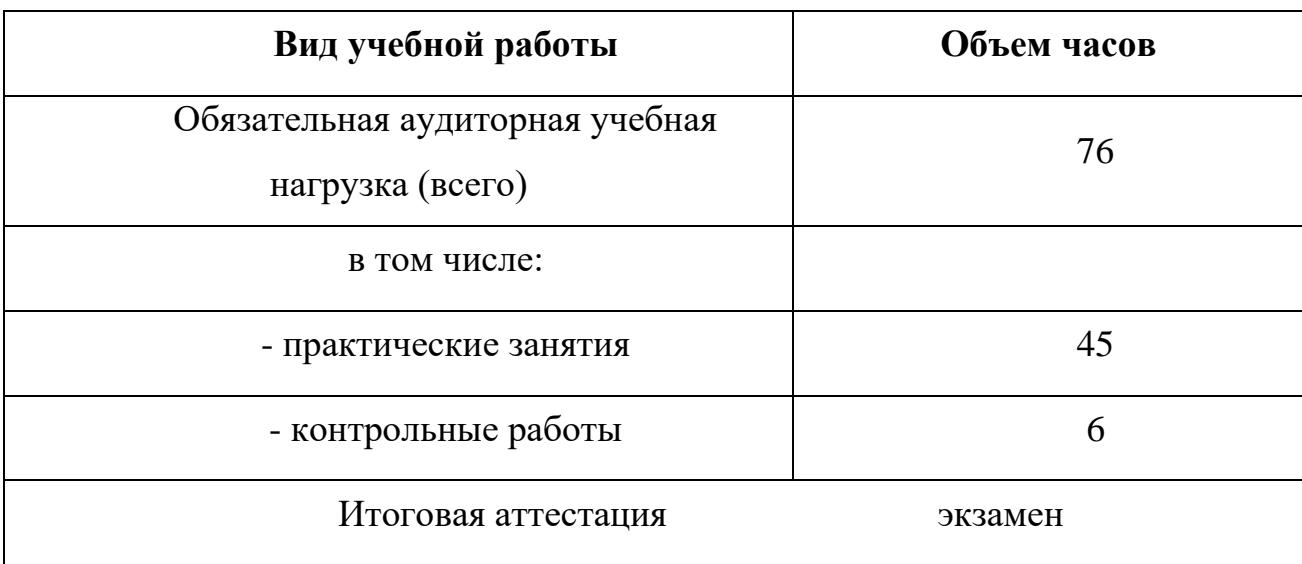

#### **2.2.Тематический план и содержание учебной дисциплины ОП07 Основы программирования**

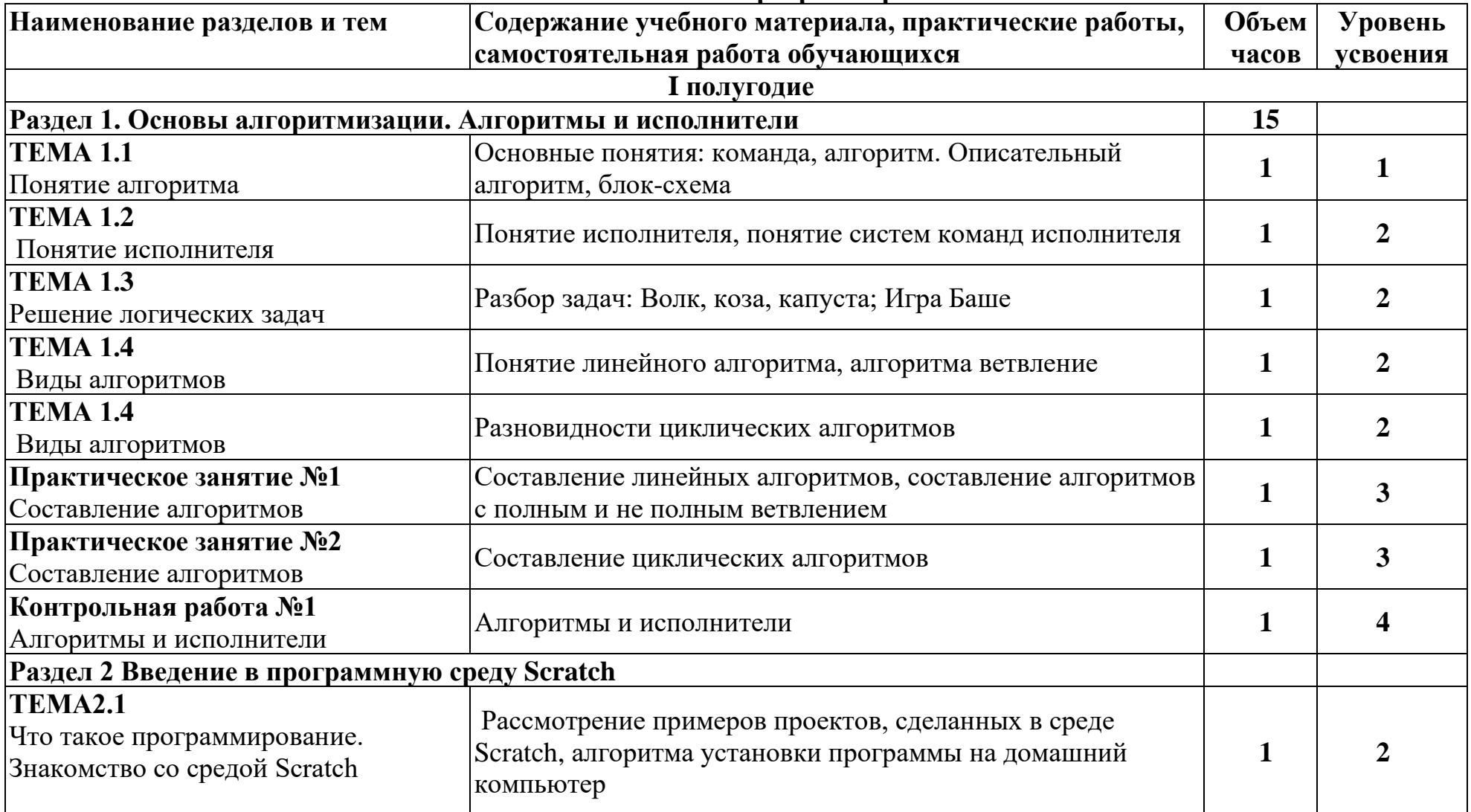

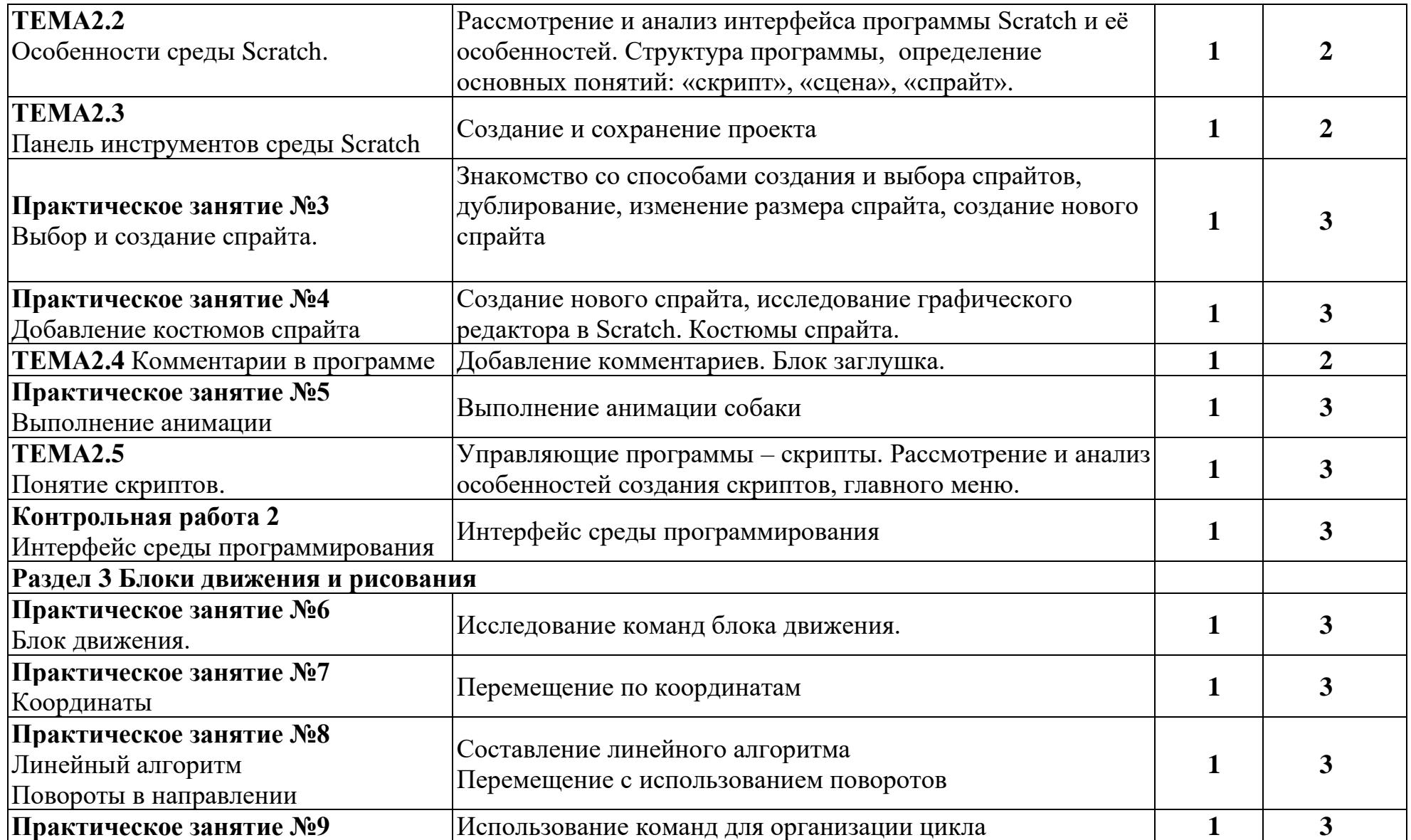

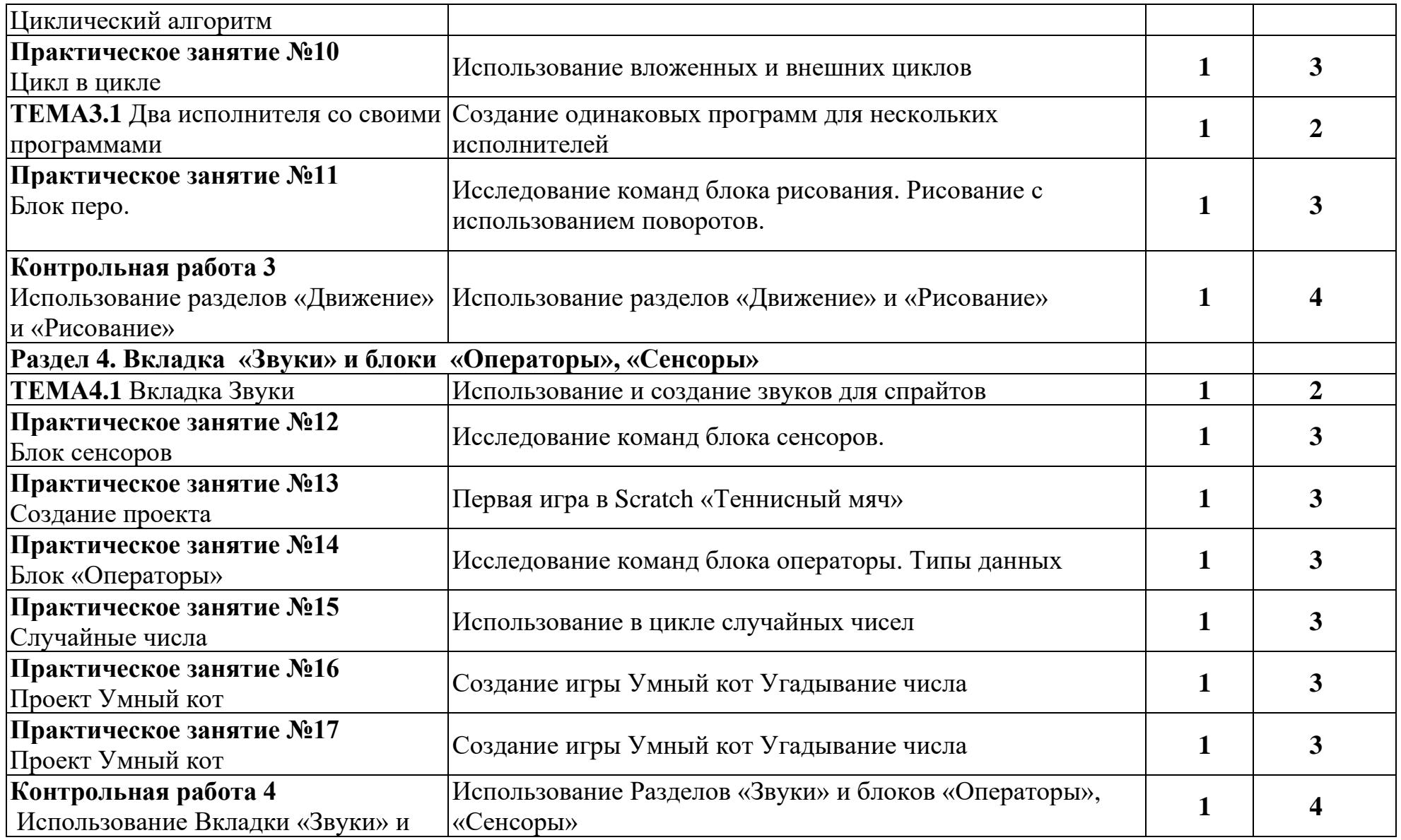

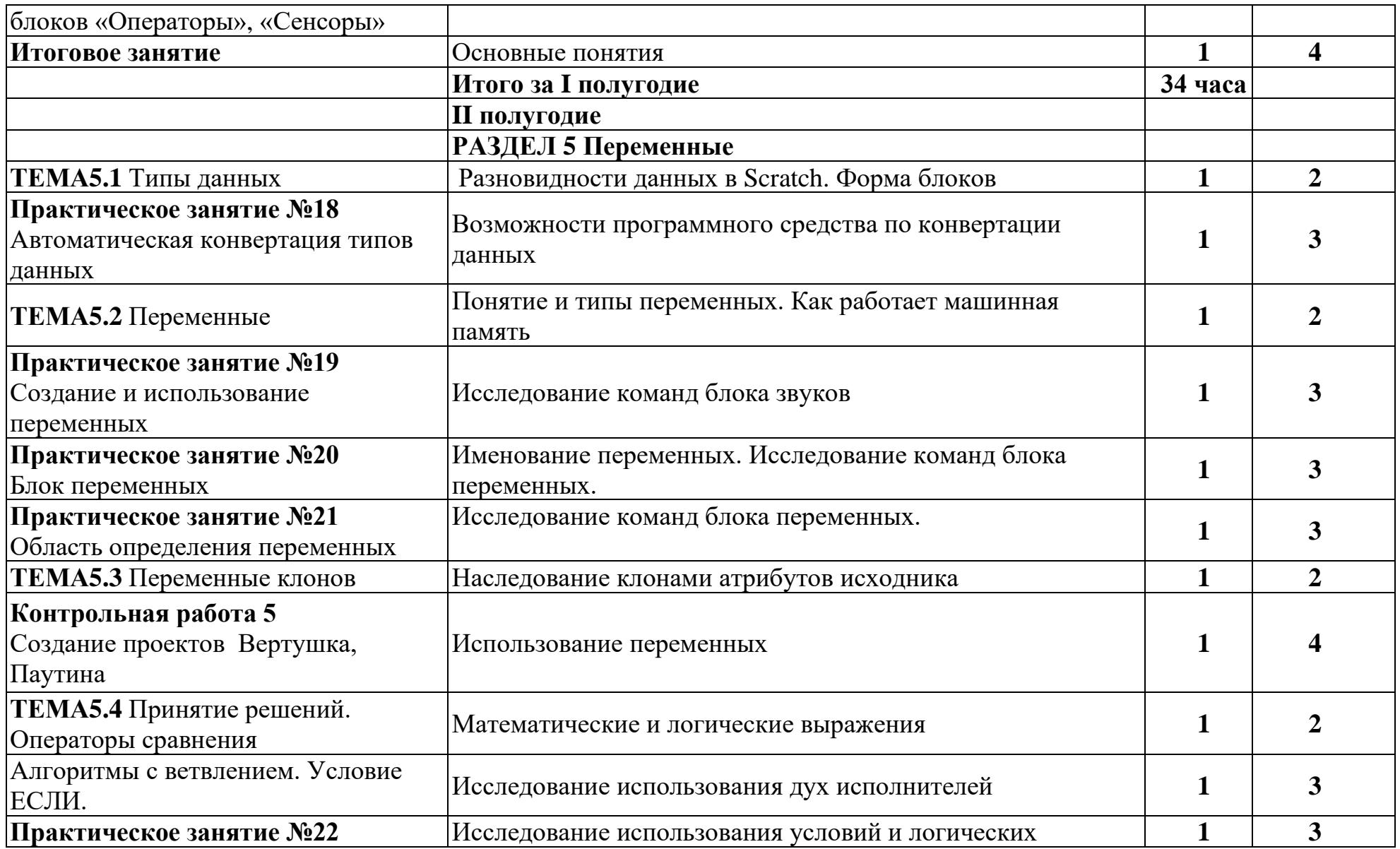

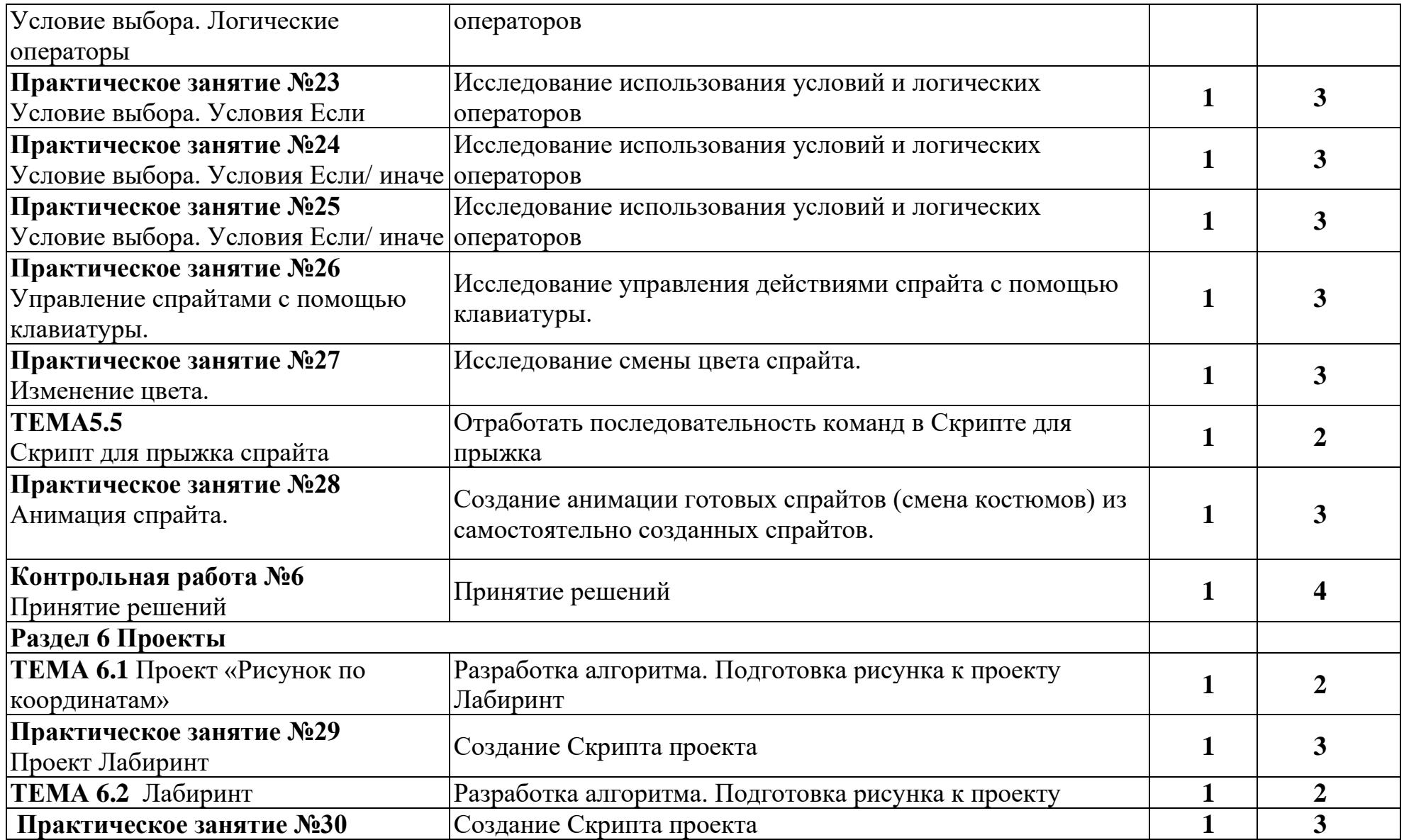

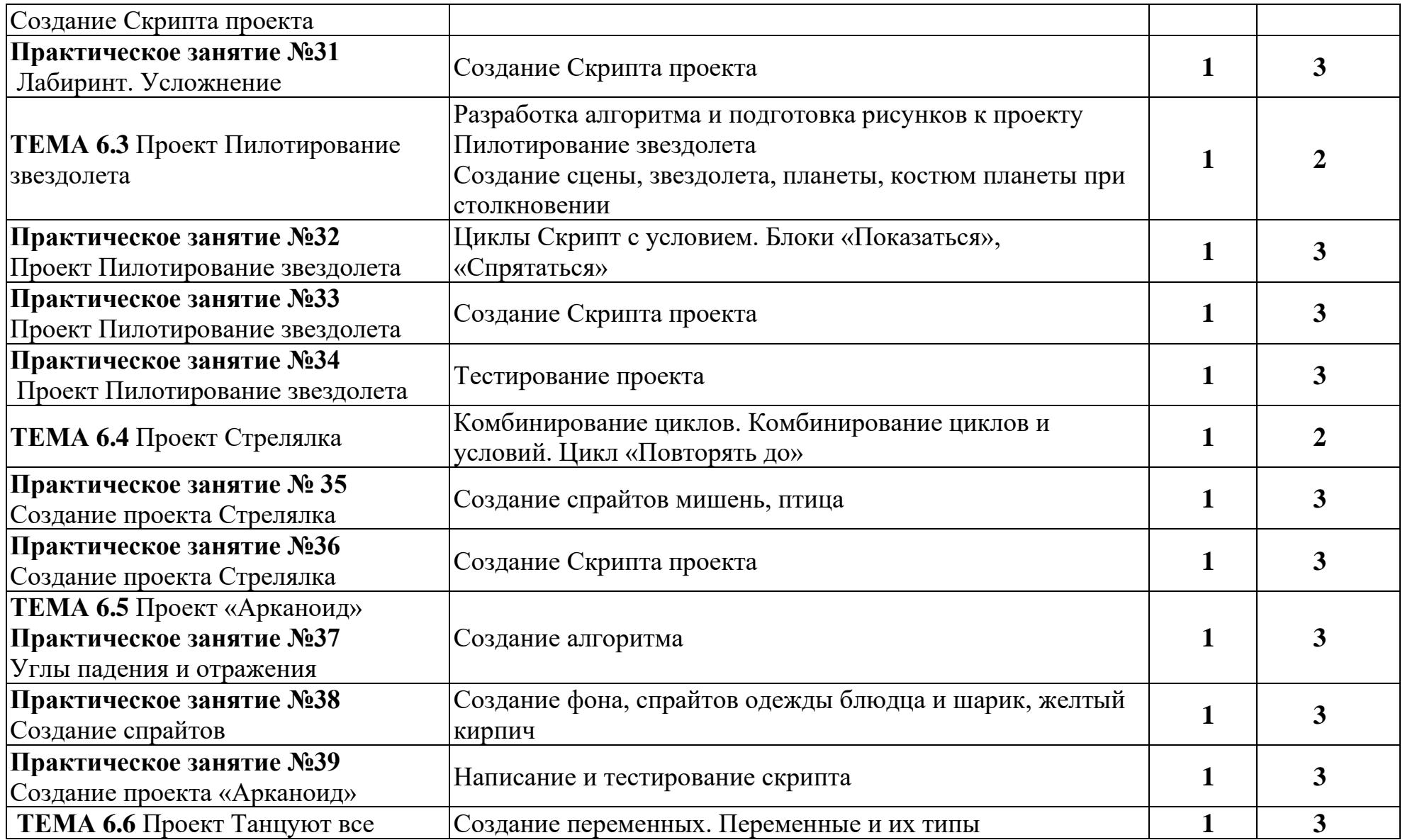

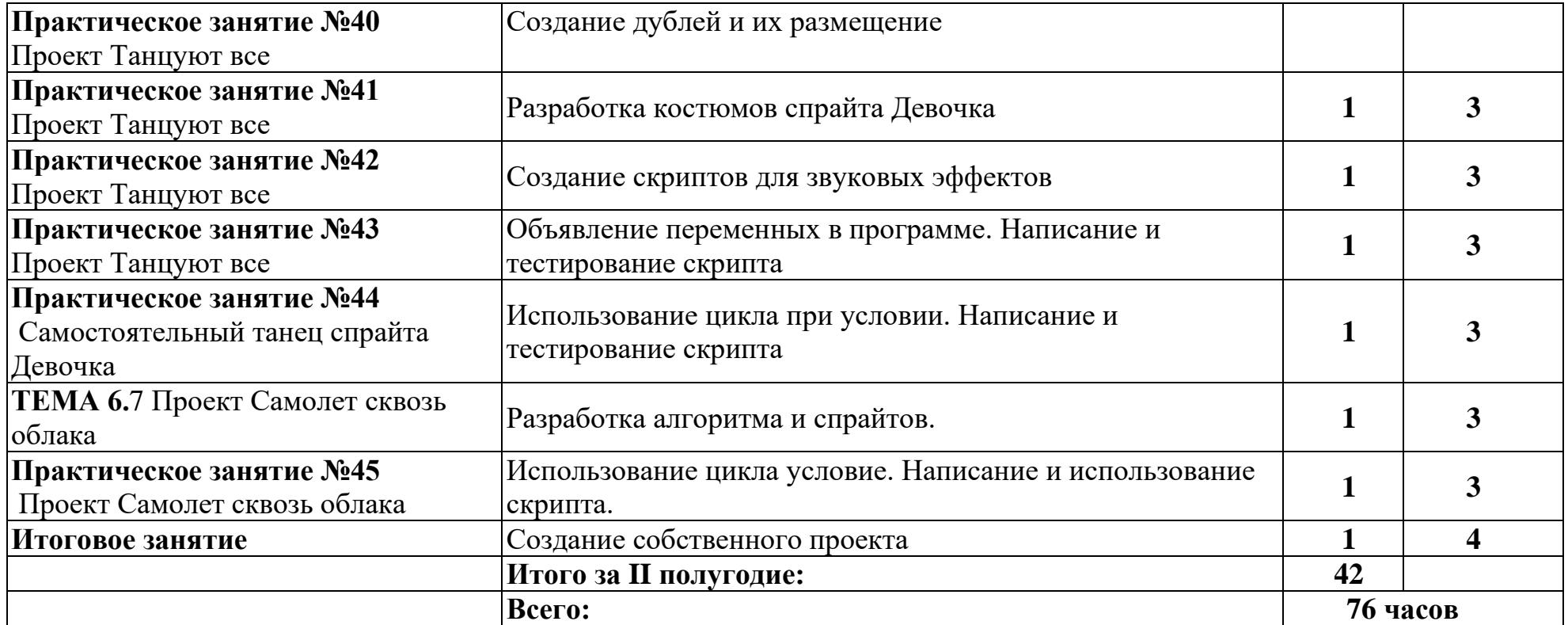

#### <span id="page-13-0"></span>**3. Условия реализации программы учебной дисциплины**

#### **3.1.Требования к минимальному материально-техническому обеспечению**

Реализация программы учебной дисциплины требует наличия компьютерного кабинета.

Оборудование учебного кабинета: персональные компьютеры, интернет, программного обеспечения: среда визуального программирования Scratch (Скретч) или онлайн среда программирования Scratch, проектор, экран, акустические колонки.

#### **3.2.Информационное обеспечение обучения**

В целях изучения и систематизации учебного материала по изучаемой дисциплине рекомендованы следующие **основные источники** информации:

- 1. Мажед Маржи; пер. с англ. М. Гескиной и С. Таскаевой Scratch для детей. Самоучитель по программированию — М. : Манн, Иванов и Фербер,2017. — 288 с.
- 2. Трофимов, П. А. Scratch. Создай свою игру! : учебное по-собие. Оренбург: Оренбургское ПКУ, 2015-189.
- 3. Голиков Д. В. Scratch для юных программистов.— СПб.: БХВ-Петербург, 2017. — 192 с.: ил.
- 4. Сорокина Т. Е. Информатика. 5–6 классы. Практикум по программированию в среде Scratch. / Т. Е. Сорокина, А. Ю. Босо- ва; под ред. Л. Л. Босовой. — М. : БИНОМ. Лаборатория знаний, 2019. — 144 с. : ил.
- 5. Интернет ресурсы:
- 6. Официальный сайт Scratch <https://scratch.mit.edu/>
- 7. Сорокина Т.Е. Пропедевтика программирования со Scratch <https://slovo.mosmetod.ru/2014/10/24/sorokina-t-e-propedevtika-programmir/>

## <span id="page-14-0"></span>**4. Контроль и оценка результатов освоения учебной дисциплины**

**Контроль и оценка** результатов освоения дисциплины осуществляются преподавателем в процессе проведения практических занятий, тестирования, а также выполнения обучающимися индивидуальных заданий.

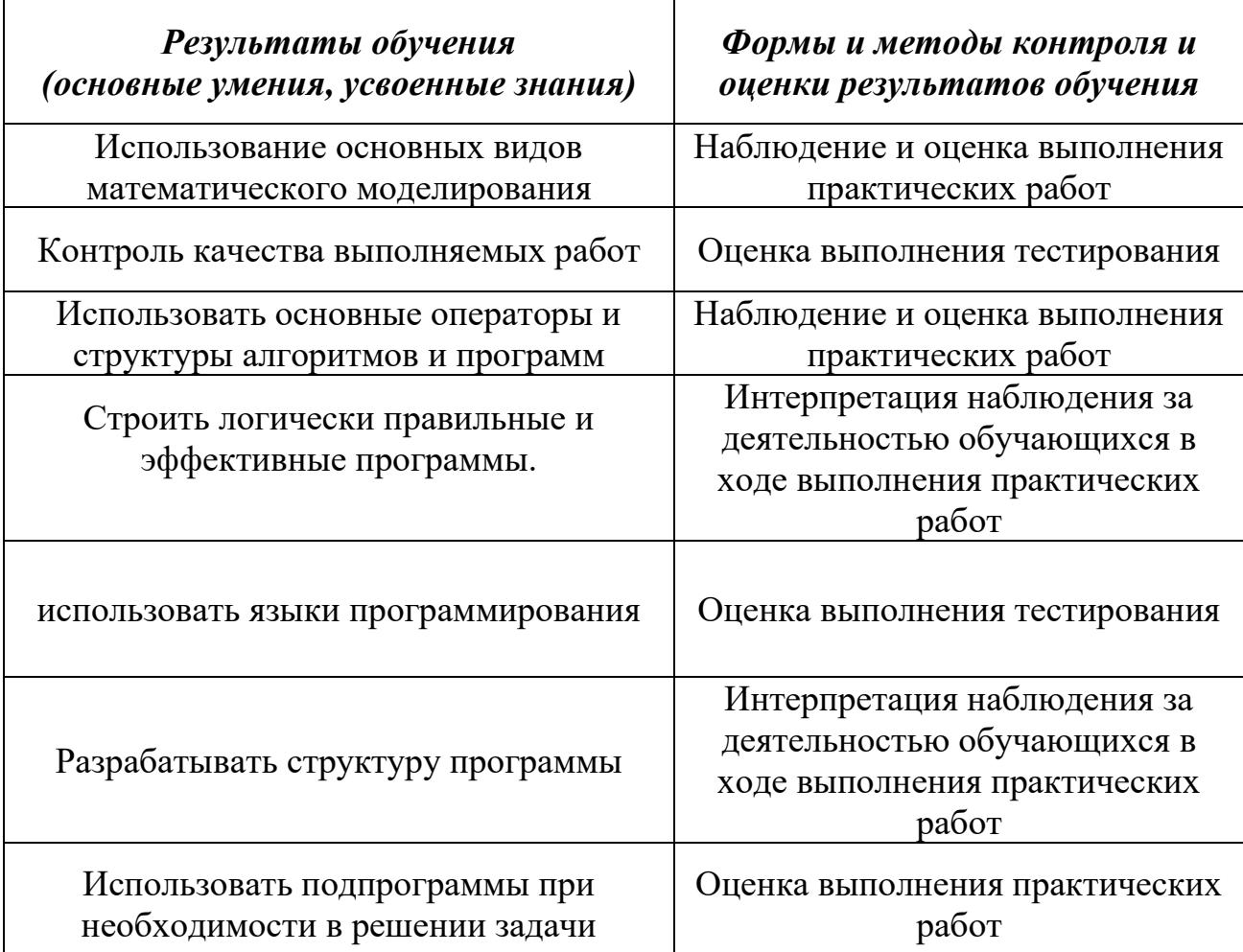